Transfer credits from one account to another account, using the integer account number to specify the target account.

## **Example**

```
Hashtable result = tmClient.transferCreditsToAccount(3, "1234");
Console.WriteLine("Transfered 3 Credits (have \{0\} now), to account 902, now with \{1\}Credits", result["source_credits_after"], result["target_credits_after"]);
```
## **Arguments:**

int **quantity:** The number of credits to transfer from the source account to the target account.

String **targetAccountNumber:** The account number of the account to transfer the credits to (available in the web-based UI)

## **Returns:**

A Hashtable with four keys: 'source\_credits\_before', 'source\_credits\_after', 'target\_credits\_before' and 'target\_credits\_after' e.g. result["source\_credits\_after"]

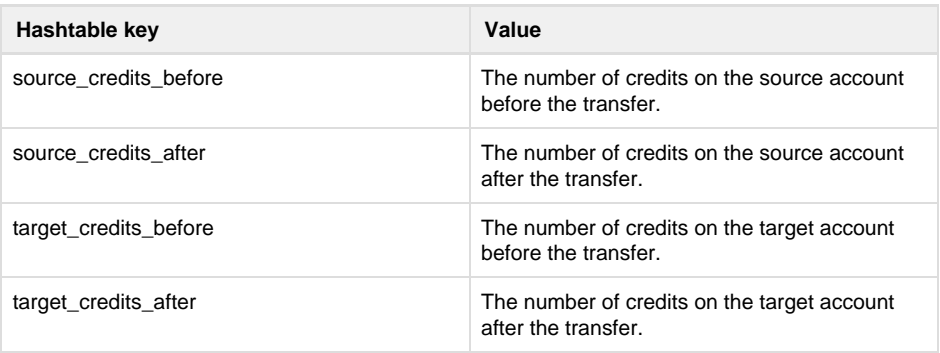

## **Specific error codes:**

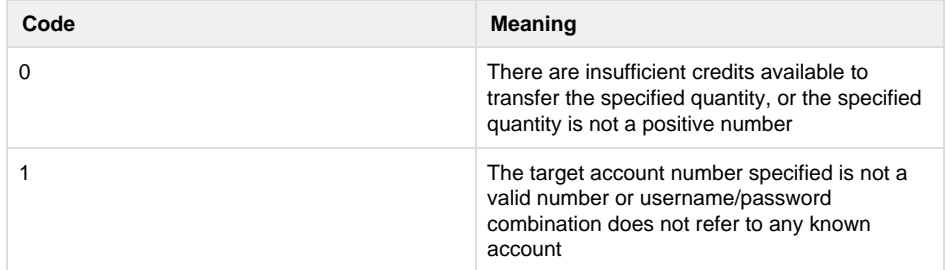

• Next: [transferCredits](http://wiki.textmarketer.co.uk/pages/viewpage.action?pageId=3604681)

**[ToUser](http://wiki.textmarketer.co.uk/pages/viewpage.action?pageId=3604681)** 

Home: [Developers](http://wiki.textmarketer.co.uk/display/DevDoc) [Documentation](http://wiki.textmarketer.co.uk/display/DevDoc)